COSC 170 - Compiler Construction Homework 2 - When Stack Frames Attack Due: 2007 April 13, beginning of lecture To be completed individually.

1. Consider this simple C program:

```
int fibonacci(int *n2, int *n1, int x)
{
  /* printf("fib(%d,%d,%d)\n", *n2, *n1, x); */
  int n0 = *n1 + *n2;
  *n2 = *n1;*nl = n0;if (x \le 3) return n0;
  else return fibonacci(n2, n1, --x);
}
int main()
{
  int n1 = 1;
  int n2 = 1;
 printf("%d\n", fibonacci(&n2, &n1, 4));
}
```
The Intel x86 assembly language for this program can be found at

http://www.mscs.mu.edu/<sup>∼</sup>brylow/cosc170/Spring2007/Homework/HW2/hw2-p1.s

Draw the stack of activation records for this program, showing the final contents of each location when the stack is at its largest point. Label each word in the stack that you can identify. Some locations in the stack may be undefined or unlabeled.

The first three words of the stack will look like this:

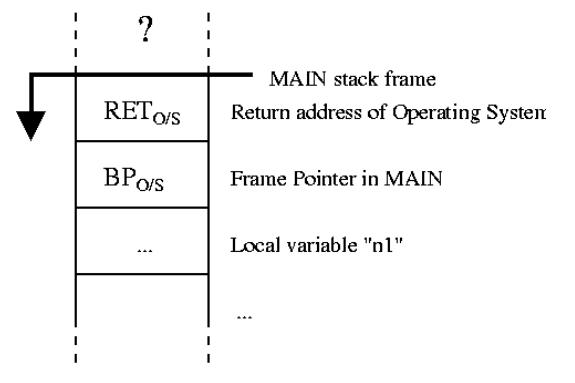

Fill in the rest. The Pentium architecture manuals at http://www.mscs.mu.edu/<sup>∼</sup>brylow/cosc065/Fall2006/IA32-OpcodeRef-2{A,B}.pdf may help you identify unfamiliar opcodes.

2. The source code from problem 1 can be downloaded from

http://www.mscs.mu.edu/<sup>∼</sup>brylow/cosc170/Spring2007/Homework/HW2/hw2-p1.c Login to Morbius and run the MIPS cross-compiler to generate MIPS assembly language for hw2-p1.c.

```
/usr/local/project/mipsel-dev/bin/mipsel-gcc -S hw2-p1.c
```
Draw the stack of activation records for this program, showing the final contents of each location when the stack is at its largest point. Label each word in the stack that you can identify. Some locations in the stack may be undefined or unlabeled.

The first three words of the stack will look like this:

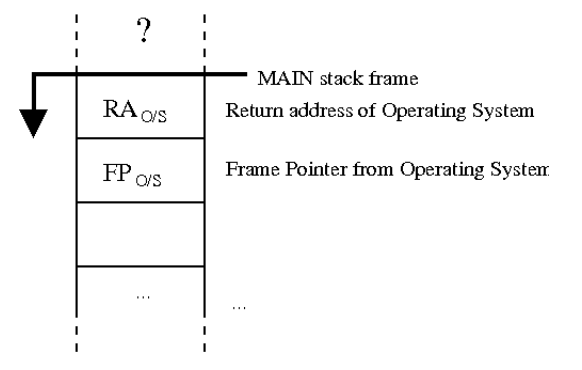

Fill in the rest. The MIPS architecture manual at http://www.mscs.mu.edu/<sup>∼</sup>brylow/cosc065/Fall2006/Mips32.pdf may help you identify unfamiliar opcodes.

- 3. (a) By convention, the MIPS machine prefers to pass function arguments in designated argument registers. Why does the program in question 2 store the values of fibonacci's arguments on the stack during execution?
	- (b) Give an example of a C program that requires the MIPS machine to spill function arguments into the stack frame. Verify your example with the MIPS compiler. Where does gcc put these arguments on the stack in relation to your callee's stack frame?
	- (c) Each MIPS routine begins with a line like, "addiu sp, sp,  $-x$ ", where x is the size of the stack frame to allocate. What formula does gcc seem to be using to calculate x?